Budget Template February 8, 2024 Glenn Gustafson Mark Rydberg

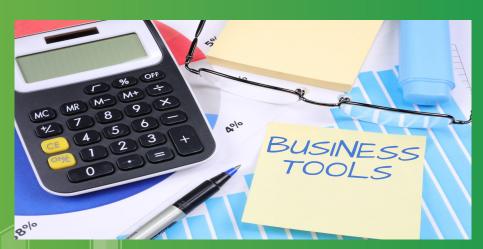

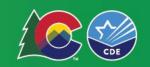

#### **Aspects of Budget Document**

#### **Finance Professional Budgeting Primary Roles:**

- Source of creditable accurate financial information & stewardship.
- Resource the organization in a responsible way.
- Knowledge of Resources & Events.
- Ensure District statutory compliance.
  - Budget template aligns with (22-44-105)
    - (1)(a) Shall be in a summary format which is understandable to a layperson.
    - (1.5)(a)&(c) Includes the Universal Budget Summary

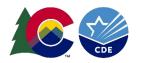

### The Budget Cycle

- Proposed Budget (May 31)
- Adopted Budget (June 30)
- Revised Budget (January 31)
- Template allows district to save current and as the next budget period with editing.

Supplemental Budget only if new resources are available

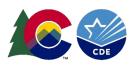

# **Current Version of Template**

- Name: Budget Book Template\_Proposed\_FY25\_v10.1.
  - Save as district name\_Proposed\_FY25
- Customize to fit your District. Always Check the formulas.
- Save Early & Save Often

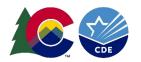

# **Current Version of Template**

- Many changes from previous year's templates.
  - Made changes to the Uniform Budget Summary and corrected formulas
  - Added Correct Appropriation Reserve Budget account off to the side on each fund's summary page
  - Improved the Beginning Fund Balance calculation worksheet
  - Add Suggested Revenue accounts to all Funds
     Summary pages (GF Rev Detail) as a guide in the
     worksheet section of the tabs.

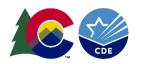

# **Current Version of Template**

- Many changes from previous year's templates-Continued.
  - All Headers on the tabs can be changed by changing them on the GF Summary tab
  - Fixed lingering bugs and odd links or linkage.
  - Added a Recurring/Non Recurring section on GF Summary, in the worksheet section
- Better Compliance with 22-44-105 (Budget mandatory contents)
  - Added a FY24 Forecast column on all tabs
  - Added Revenue, Expenses, & Appropriation per Student on the GF Summary Fund and on the Appropriation Resolution.

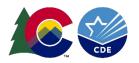

## Let's Go to the Template

 Location <u>PFSU</u> web page. Lower left corner under Statutory Compliance and Reporting.

- Statutory Compliance and Reporting
  - Critical Dates FY 2023-2024 (PDF)
  - Budget Templates FY 2023-2024
    - Required: <u>Uniform Budget Summary (XLS)</u>
    - Optional: <u>CDE-18 with links to Uniform Budget Summary</u> (XLS)
    - Optional: <u>CDE-18 with Salary Schedule Links and</u> <u>Uniform Budget Summary (XLS)</u>
    - Budget Appropriation Resolution
  - · School Finance Templates
    - Audit Workpaper
    - · Budget FY25 Budget Template
    - Bank Reconciliation
    - · Bank Reconciliation Full Year
    - · Business Manager Year-Round Monthly Calendar
    - Quarterly Financial Statements
    - Sample Licensed Salary Schedule Scattergram
    - Sample Classified Hourly Schedule Scattergram

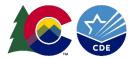

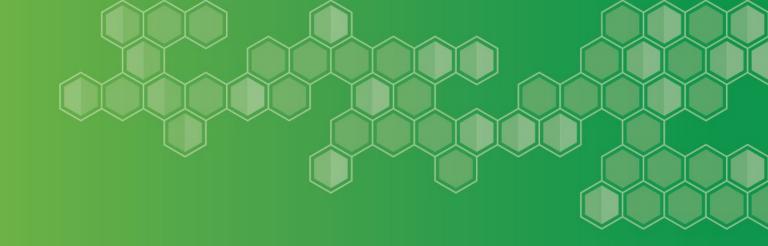

# Budget Template Mechanics

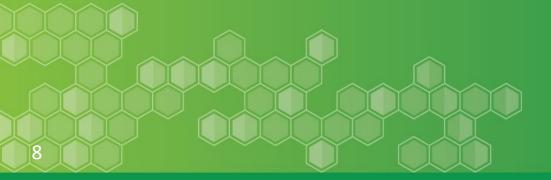

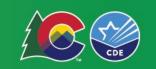

### How do I use it?

- Read the Instructions carefully
- Use Audit Data or the General Ledger system to populate previous year's "Actual"
- Start on the Cover Page-Customize for District
  - Template allows district to save current and as the next budget period with minor editing
  - Changing "Cover" tab in Cell E11 will carry forward to all other tabs
- Move to "BudgetAssump" tab. Customize.

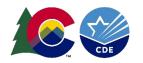

# **Budget Assumptions/Values**

|                                                         | FY 2023/24 | FY 2024/25 |
|---------------------------------------------------------|------------|------------|
| Revenue-Based Assumptions                               |            |            |
| October FTE Pupil Count                                 |            |            |
| 5-Yr Averaging Funded Pupil Count                       |            |            |
| Post-Negative Factor Per-Pupil Funding                  |            |            |
| Total Program Funding                                   |            |            |
| Budget Stabilization Factor                             |            |            |
| Net Assessed Valuation                                  |            |            |
| Property Tax Mill Levy Components:                      |            |            |
| General Fund                                            |            |            |
| Abatement Levy                                          |            |            |
| Bond Fund                                               |            |            |
| Mill Levy Override Fund                                 |            |            |
| Total Mill Levy                                         | 0.000      | 0.000      |
|                                                         |            |            |
| Expenditure-Based Assumption                            | ns         |            |
| District Contribution Family Insurance Premium          |            |            |
| Employer PERA Contribution                              | 21.40%     | 21.40%     |
| Medicare Employer Contribution                          | 1.45%      | 1.45%      |
| Colorado Minimum Wage (1/1/24 & Estimated 1/1/25)       | \$14.42    | \$15.14    |
|                                                         |            |            |
|                                                         |            |            |
| Debt-Based Assumptions                                  |            |            |
| Net Assessed Valuation                                  | \$0        | \$0        |
| Gross Debt Capacity @ 20%                               | \$0        | \$0        |
| General Obligation Principal Outstanding as of Year-End |            |            |
| Remaining Debt Capacity                                 | \$0.00     | \$0.00     |
| Additional Lease Certification of Participation Debt    |            |            |
|                                                         |            |            |

No formal notice from PERA @ 2/8/2024 if contributions are going to automatically increase to keep PERA 30-year full funding goal.

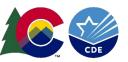

# Required Resolutions

- Appropriation Resolution
  - Signed by BOE President for the June adopted & January Amended.
  - Added per pupil Appropriation amount.
- Use of Beginning Fund Balance Resolution
   BFB Usage Calc WKST calculates the \$ per fund of BFB usage
  - Manual Update on the BFB from the calculation worksheet.
- Interfund Borrowing Resolution
  - Not the amount of a transfer from GF, but the amount of GF funds used to "float" cash until revenue comes in. Estimate High!

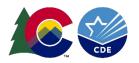

#### Revenue & Expense Graphs

- Data is pulled from other tabs to populate 3 Graphs.
  - General Fund Revenue by Source
    - Local, Intermediate, State, Federal, and Transfers/Allocations
  - General Fund Expense
    - By Program
    - By Object

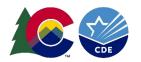

#### **Pupil Count Chart**

| Fiscal Year     | K-12 Annual Pupil Count<br>(FTE) | Year over Year Pupil<br>Count Change | Total District Funded<br>Pupil Count |
|-----------------|----------------------------------|--------------------------------------|--------------------------------------|
| FY 23/24 (Proj) |                                  | 0.0                                  |                                      |
| FY 22/23        |                                  | 0.0                                  |                                      |
| FY 21/22        |                                  | 0.0                                  |                                      |
| FY 20/21        |                                  | 0.0                                  |                                      |
| FY 19/20        |                                  | 0.0                                  |                                      |
| FY 18/19        |                                  | 0.0                                  |                                      |
| FY 17/18        |                                  | 0.0                                  |                                      |
| FY 16/17        |                                  | 0.0                                  |                                      |
| FY 15/16        |                                  | 0.0                                  |                                      |
| FY 14/15        |                                  | 0.0                                  |                                      |
| FY 13/14        |                                  | 0.0                                  |                                      |
| FY 12/13        |                                  | N/A                                  |                                      |

- May want to go back and take out all CPP in the last column, "Total District Funded Pupil Count" to compare Apples to Apples.
- Data from Table produces useful visual information on how Student count is trending.

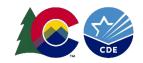

# General Fund Summary

|                                          | Actuals<br>FY 20-21 | Actuals<br>FY 21-22 | Actuals<br>FY 22-23 | Budget<br>FY23-24 | Forecast<br>FY 23-24 | FY24<br>Budget v | Proposed Budget<br>FY24-25 |
|------------------------------------------|---------------------|---------------------|---------------------|-------------------|----------------------|------------------|----------------------------|
| Beginning Fund Balance                   |                     |                     |                     |                   |                      |                  |                            |
| Restricted - TABOR                       | 0                   | 0                   | 0                   |                   |                      | 0                |                            |
| All Other Fund Balance                   | Ō                   | Ō                   | 0                   |                   |                      | Ō                |                            |
| Total Beginning Fund Balanc              | 0                   | 0                   | 0                   | 0                 | 0                    | 0                | 0                          |
| Revenues                                 |                     |                     | -                   |                   |                      |                  |                            |
| Local Revenue                            | 0                   | 0                   | 0                   | 0                 | 0                    | 0                | 0                          |
| Intermediate Revenue                     | Ō                   | Ō                   | 0                   | 0                 | Ō                    | Ö                | 0                          |
| State Revenue                            | 0                   | 0                   | 0                   | 0                 | 0                    | 0                | 0                          |
| Federal Revenue                          | ŏ                   | 0                   | ő                   | 0                 | Ö                    | 0                | 0                          |
| Transfers/Allocations                    | ŏ                   | 0                   | ő                   | 0                 | 0                    | ő                | Ö                          |
| Total Revenues                           | Ö                   | 0                   | ő                   | 0                 | 0                    | 0                | II. 27                     |
| Revenue Per Pupil                        | ~                   | ,0                  |                     | #011/10/          | #DIVID!              |                  | #DIMO!                     |
| Total Resources Available                | 0                   | 0                   | 0                   | 0                 | 0                    | 0                | - 1000 A 270 A             |
| Revenue Per Pupil                        |                     |                     |                     | #0140             | #DIVIO!              |                  | #011/10/                   |
| Expenditures                             |                     |                     |                     |                   |                      |                  |                            |
| Instructional Services                   | 0                   | 0                   | 0                   | 0                 |                      | 0                | 0                          |
| Pupil Services                           | ŏ                   | 0                   | Ö                   | 0                 |                      | ő                | Ö                          |
| Instr. Staff Support                     | ő                   | 0                   | ő                   | 0                 |                      | ő                | Ö                          |
| General Administration                   | 0                   | 0                   | ő                   | 0                 |                      | 0                | 0                          |
| School Administration                    | 0                   | 0                   | ő                   | 0                 |                      | 0                | 0                          |
| Business Services                        | 0                   | 0                   | 0                   | 0                 |                      | 0                | 0                          |
| Maintenance & Operations                 | 0                   | 0                   | 0                   | 0                 |                      | 0                | 0                          |
|                                          | 0                   | 0                   | 0                   | 0                 |                      | 0                |                            |
| Transportation Services Central Services | 0                   | 0                   | 0                   | 0                 |                      | 0                | 0                          |
|                                          | (5.1                |                     | 10.50               | 10.5181           |                      | 00.70            |                            |
| Other Services                           | 0                   | 0                   | 0                   | 0                 |                      | 0                | 0                          |
| Total Expenditures                       | 0                   | 0                   | 0                   | 0                 | 0                    | 0                | U U                        |
| Expenditure Per Pupil                    |                     |                     |                     | #01140            | #DIVIO!              |                  | #DK40                      |
| Other Financing Uses                     |                     |                     |                     |                   |                      |                  |                            |
| Transfers Out                            |                     | 1                   | 8.5                 |                   | 100                  | 0                |                            |
| Total Other Financing Uses               | 0                   | 0                   | 0                   | 0                 | 0                    | 0                | 0                          |
| Surplus/(Deficit)                        | 0                   | 0                   | 0                   | 0                 | 0                    | 0                | 0                          |
| Fund Balances                            |                     |                     |                     |                   |                      |                  |                            |
| Restricted - TABOR                       | 0                   | 0                   | 0                   | 0                 | 0                    | 0                |                            |
|                                          | 4                   |                     | 1070                | 0.570             |                      |                  | 0                          |
| All Other Fund Balance                   | 0                   | 0                   | 0                   | 0                 | 0                    | 0                | 0                          |
| Total Fund Balance                       | 0                   | - 0                 | U                   | 0                 | 0                    | 0                | 0                          |
|                                          | Total Expen         | ditures & Fu        | nd Balance          | 0                 | 0                    | 0                | 0                          |
| Total Appropriation                      | ní Endina Fu        | nd Balance          | + Expense)          | <b>\$</b> 0       |                      |                  | \$0                        |
| . s.si rippiopiiatioi                    | ., ensing ru        |                     | n Per Pupil         | #DIV/0!           |                      |                  | #DIV/0!                    |

Only BFB needs to be entered on the tab. All other cells "pull" from another tab.

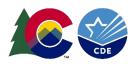

#### General Fund Summary-Changes

Better Compliance with 22-44-105 (Budget mandatory contents)

- Added a FY24 Forecast column on all tabs
  - This column will aid in district's review of FY24's budget to actual variances.
- Added Revenue, Expenses, & Appropriation per Student on the GF Summary Fund and on the Appropriation Resolution.
- Added Correct Appropriation Reserve Budget account off to the side on each fund's summary page.

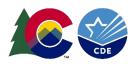

# Fill in your Historical Data

- Use Audit Data/GL Data to fill in as much level detail that is available on the correct tab.
  - Use district audit- Under Supplemental Information Budget Comparison General Funds is the best source for this information.
    - Some district's report will have expenses by Program & Object
    - Some district's report will have expenses by Program only.
    - Time consuming set up-data entry.
  - "Detail Not Available" or "No Detail" is acceptable. Suggest highlighting in gray.
  - Should tie to Audit at end of the day on the all funds summary tab.

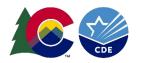

#### **GF Rev Detail**

- Should Customize to district's revenue accounts
- Add Suggested Revenue accounts to all Funds
   Summary pages (GF Rev Detail) as a guide in the
   worksheet section of the tabs.
- "Fills" the GF Summary tab summarized by
  - Local
  - Intermediate
  - State
  - Federal
  - Transfers/Allocations

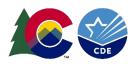

### GF Exp Summary

- Similar to the GF Summary, this tab "pulls" information from the separate program tabs
  - Nothing to input

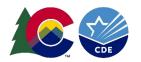

#### Staffing Schedule

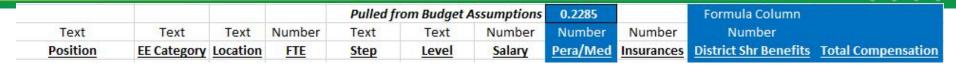

|      |      | A    | count C | odes |      |       |
|------|------|------|---------|------|------|-------|
| Text | Text | Text | Text    | Text | Text | Text  |
| Fund | Loc  | SRE  | Prog    | Obj  | Job  | Grant |

- Input all Staff's wage(regular, stipends, OT, etc), benefits, and expense account on this sheet
- Never print and show to BOE. This is a worksheet.
- Once entered, Sort by Program code-Copy & Paste on the specific program tab. Both sections align.
- This should tie out to total Salary and Benefit & FTEs

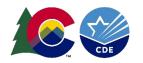

#### General Fund Program Tabs

- GF11-GF14 are available for districts that use them to breakout instruction by the SRE codes 11-14.
- For districts that just have instruction identified by program codes 0010-2099, just use GF11.
  - Hide GF 12-14 on the GF Exp Summary tab or identify- "No Detail"
- GF11-4000/5000 all have a worksheet area broken into 2 sections
  - First is Non Payroll Accounts Object Codes 03XX-09XX
  - Second is Payroll Accounts Object Codes 01XX-02XX
    - This is where you paste from the staffing tab
- Then link the worksheet area information to the Budget book Columns. Consider using the FTE Section.

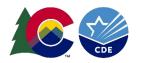

# ProgramObjCk tab

|           |                           | Budget |
|-----------|---------------------------|--------|
| Expen     | ditures by Major Program  |        |
| 0010-2099 | Instructional Services    | (      |
| 21XX      | Pupil Services            |        |
| 22XX      | Instructional Support     |        |
| 23XX      | General Administration    |        |
| 24XX      | School Administration     | (      |
| 25XX      | Business Services         |        |
| 26XX      | Maintenance & Operations  |        |
| 27XX      | Transportation            |        |
| 28XX      | Central Services          |        |
| 29XX      | Community Services        |        |
|           | Misc Expenses & Transfers |        |
|           | Total Programs            | Şı     |
| Expen     | ditures by Major Account  |        |
| 011X      | Salaries                  |        |
| 02XX      | Employee Benefits         |        |
| 03XX      | Purchased Services        |        |
| 04XX      | Property. Services        |        |
| 05XX      | Other Services            | ,      |
| 06XX      | Supplies & Materials      |        |
| 07XX      | Capital Outlay            |        |
| 08XX      | Other Expenditures        |        |
| 09XX      | Total Objects             | \$     |

- Checks that the
   Expense
   summarized by
   Program and
   Object match. If
   they don't there
   is a formula issue.
- The Salaries &
   Benefits should
   tie to the General
   Fund Staffing tab
   totals.

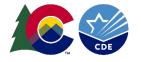

# Work on Other Funds

- The General Fund is the most complicated. Starting on the other funds is suggested to get a feel for the mechanics
- District Customization needed. Other fund tabs included
  - InsRsv Insurance Reserve(18) (suggest collapsing to General Fund)
  - PreSchool(19) (optional-can be in General Fund)
  - Food Svc(21)
  - DPGF(22) AKA Grant Fund (optional-can be in General Fund)
  - Activity Summary (23)
  - Fund1(??) & Fund2(??) Summary for any district specific funds
  - BondRedempt (31) Bond Redemption
    - DEBT tab is a place to insert you current bond payment schedule
  - CapRes(43) Capital Reserve
  - Trust Fund (7?)

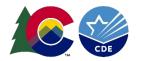

### Uniform Budget Summary

| FY2022-2023 UNIFORM BUDGET SUMMARY<br>School District                           | Object      | 11                   | 10 | 18   | 19                                      | 21 | 22 | 06 |
|---------------------------------------------------------------------------------|-------------|----------------------|----|------|-----------------------------------------|----|----|----|
| Beginning Fund Balance                                                          |             | 1,666,000            |    |      | 5                                       |    |    |    |
| Revenues                                                                        |             | 50.000.000.000.00    |    |      |                                         |    |    |    |
| Local Sources                                                                   | 1000 - 1999 | 894,357              |    |      |                                         |    |    |    |
| Intermediate Sources                                                            | 2000 - 2999 | 331,331              |    |      |                                         |    |    |    |
| State Sources                                                                   | 3000 - 3999 | 6,149,749            |    |      |                                         |    |    |    |
| Federal Sources                                                                 | 4000 - 4999 | 94,483               |    |      |                                         |    |    |    |
| Total Revenues                                                                  | 4000 4000   | 7,138,589            | -  | 112  | 48 48                                   | -  | _  | 7  |
|                                                                                 | 2           | 8,804,589            |    |      |                                         |    |    |    |
| Total Beginning Fund Balance and Reserves Total Allocations To/From Other Funds | 5600,5700.  | (920,000)            |    |      |                                         | 6  | 18 |    |
|                                                                                 | 5200 - 5300 | (920,000)            |    |      |                                         |    |    |    |
| Transfers To/From Other Funds                                                   | 5100.5400.  | -                    |    |      |                                         |    |    |    |
| Other Sources                                                                   | 5100,5400,  |                      |    |      |                                         |    |    |    |
| Available Beginning Fund Balance &                                              |             | 7,884,589            | ~  |      | +                                       | -  | -  |    |
| Expenditures                                                                    |             |                      |    |      |                                         |    |    |    |
| Instruction - Program 0010 to 2099                                              |             | 0.000 (0.000 (0.000) |    |      |                                         |    |    |    |
| Salaries                                                                        | 0100        | 2,280,477            |    |      |                                         |    |    |    |
| Employee Benefits, including object 0280                                        | 0200        | 785,418              |    |      |                                         |    |    |    |
| Purchased Services                                                              | 0300,0400,  | 373,575              |    |      |                                         |    |    |    |
| Supplies and Materials                                                          | 0600        | 140,000              |    |      |                                         |    |    |    |
| Property                                                                        | 0700        | 40,000               |    |      |                                         |    |    |    |
| Other                                                                           | 0800, 0900  | 7,000                |    |      |                                         |    |    |    |
| Total Instruction                                                               |             | 3,626,470            | .7 | .07  | -                                       | -  |    |    |
| Supporting Services                                                             |             |                      |    |      | 9                                       |    |    |    |
| Students - Program 2100                                                         |             |                      |    |      |                                         |    |    |    |
| Salaries                                                                        | 0100        | 195,770              |    |      |                                         |    |    |    |
| Employee Benefits, including object 0280                                        | 0200        | 63,119               |    |      |                                         |    |    |    |
| Purchased Services                                                              | 0300,0400,  | 1,000                |    |      |                                         |    |    |    |
| Supplies and Materials                                                          | 0600        | 5.000                |    |      |                                         |    |    |    |
| Property                                                                        | 0700        | 0,000                |    |      |                                         |    |    |    |
| Other                                                                           | 0800, 0900  | -                    |    |      |                                         |    |    |    |
| Total Students                                                                  |             | 264,888              | -  |      | -                                       | -  | -  | 3  |
| Instructional Staff - Program 2200                                              |             | 201,000              |    |      |                                         |    |    |    |
| Salaries                                                                        | 0100        | 41.014               |    |      |                                         |    |    |    |
| Employee Benefits, including object 0280                                        | 0200        | 13,968               |    |      |                                         |    |    |    |
| Purchased Services                                                              | 0300,0400,  | 33,250               |    |      |                                         |    |    |    |
| Supplies and Materials                                                          | 0600        | 55,255               |    |      |                                         |    |    |    |
|                                                                                 | 0700        |                      |    |      |                                         |    |    |    |
| Property                                                                        | 0800, 0900  |                      |    |      |                                         |    |    |    |
| Other Total Instructional Staff                                                 | 3000, 0300  | 88.232               |    |      |                                         |    |    |    |
| Total Instructional Staff                                                       |             | 00,232               |    |      | (A) (A) (A) (A) (A) (A) (A) (A) (A) (A) | -  |    | 8  |
| General Administration - Program 2300,                                          | 0100        | 240.200              |    |      |                                         |    |    |    |
| Salaries                                                                        | 0200        | 210,360              |    |      |                                         |    |    |    |
| Employee Benefits, including object 0280                                        |             | 61,856               |    |      |                                         |    |    |    |
| Purchased Services                                                              | 0300,0400,  | 70,000               |    |      |                                         |    |    |    |
| Supplies and Materials                                                          | 0600        | 5,000                |    |      |                                         |    |    |    |
| Property                                                                        | 0700        |                      |    |      |                                         |    |    |    |
| Other                                                                           | 0800, 0900  | 32,000               |    |      | <i>3</i> .                              |    |    |    |
| Total School Administration                                                     |             | 379,216              | -  | - 22 | 4                                       | -  | -  |    |
| School Administration - Program 2400                                            | 122324      |                      |    |      |                                         |    |    |    |
| Salaries                                                                        | 0100        | 443,072              |    |      |                                         |    |    |    |
| Employee Benefits, including object 0280                                        | 0200        | 133,416              |    |      |                                         |    |    |    |
| Purchased Services                                                              | 0300,0400,  | 166,500              |    |      |                                         |    |    |    |
| Supplies and Materials                                                          | 0600        | 20,000               |    |      |                                         |    |    |    |
| Property Property                                                               | 0700        |                      |    |      |                                         |    |    |    |
| Other                                                                           | 0800, 0900  | 60,000               |    |      |                                         |    |    |    |
| Total School Administration                                                     | ,           | 822 988              |    | -    | 2                                       |    | -  |    |

Pulls from the various fund's summary tabs.

Check to ensure accuracy.

Row 177 should equal the fund's appropriation.

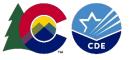

# Other Supplemental tabs

- Other tabs that may be applicable to your district.
  - School Budgets
  - School FTEs

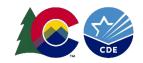

#### Wrap up & Conclusion

#### What else that keeps you up?

- Mark Rydberg -
  - Rydberg m@cde.state.co.us
- Glenn Gustafson -
  - Gustafson g@cde.state.co.us

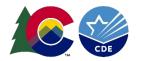